## Ontodia.org: easy-to-use visual data exploration library

To make **Wikidata** exploration demo it took:

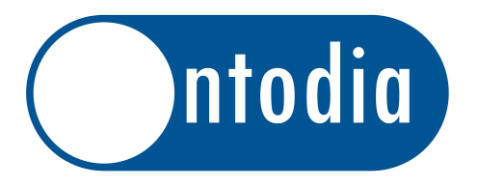

**2 days** to create adapter to Wikidata **20 mins** to configure visual templates **5 mins** for unexperienced user to create this diagram

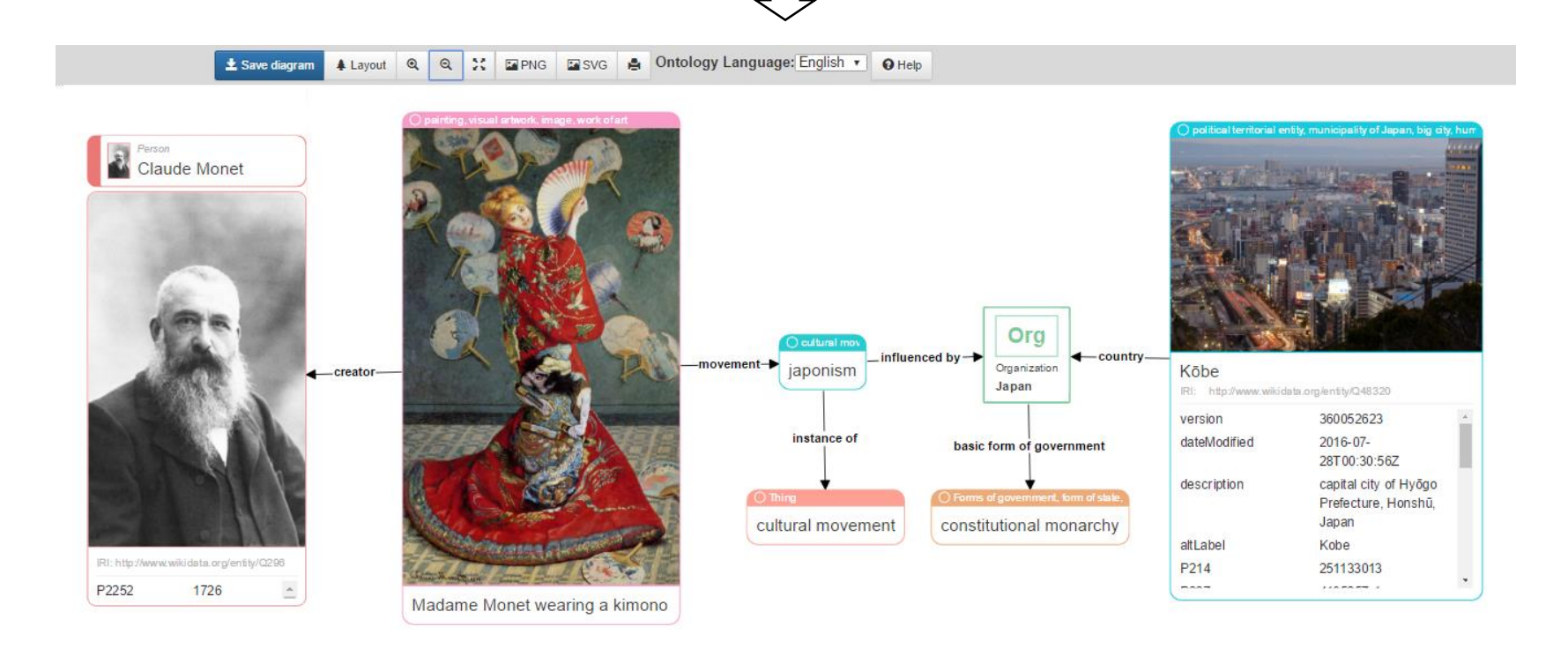